# **Assemble Reads with SPAdes Element**

Performers assembly of input short reads.

**Element type:** spades-id

### **Parameters**

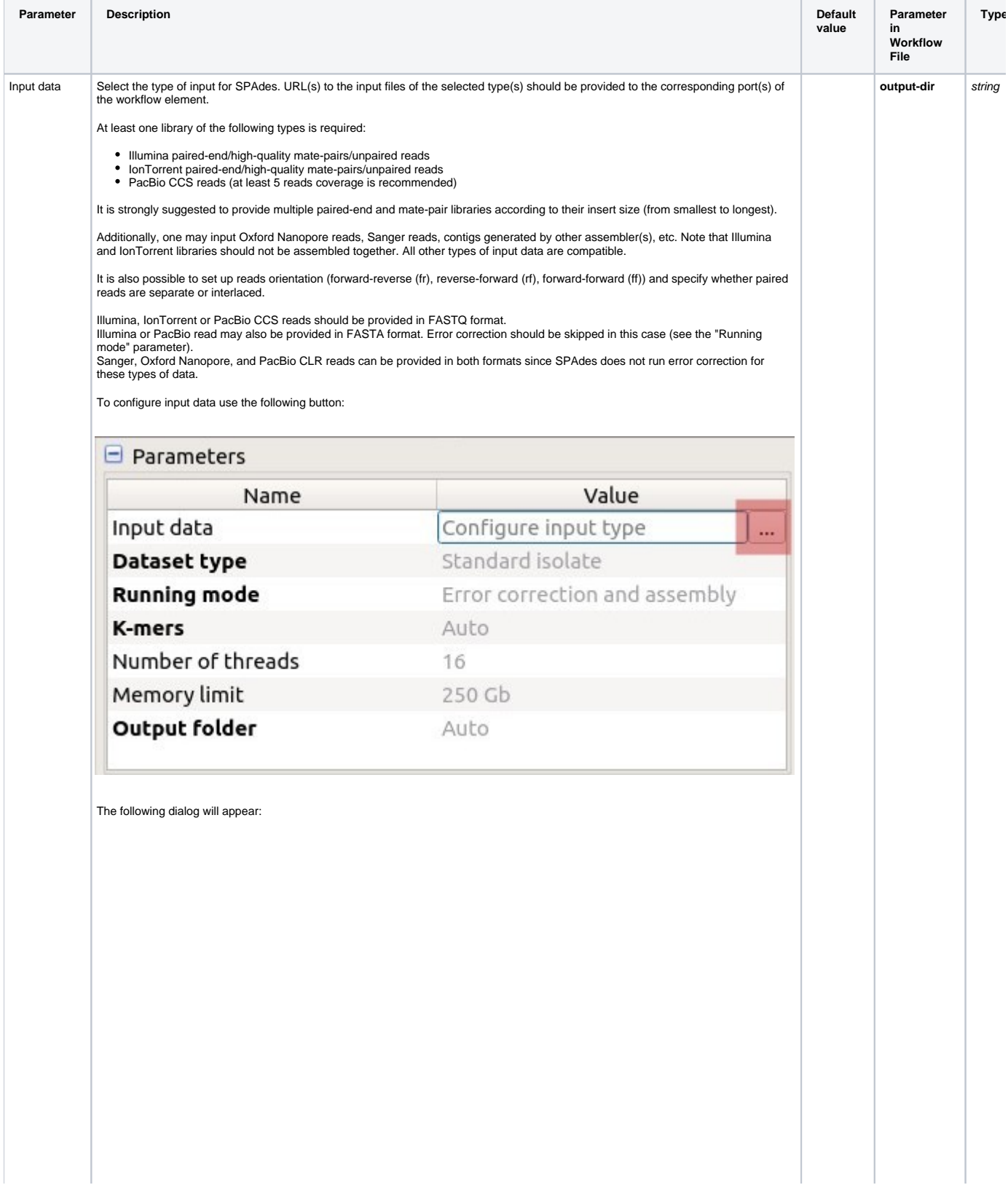

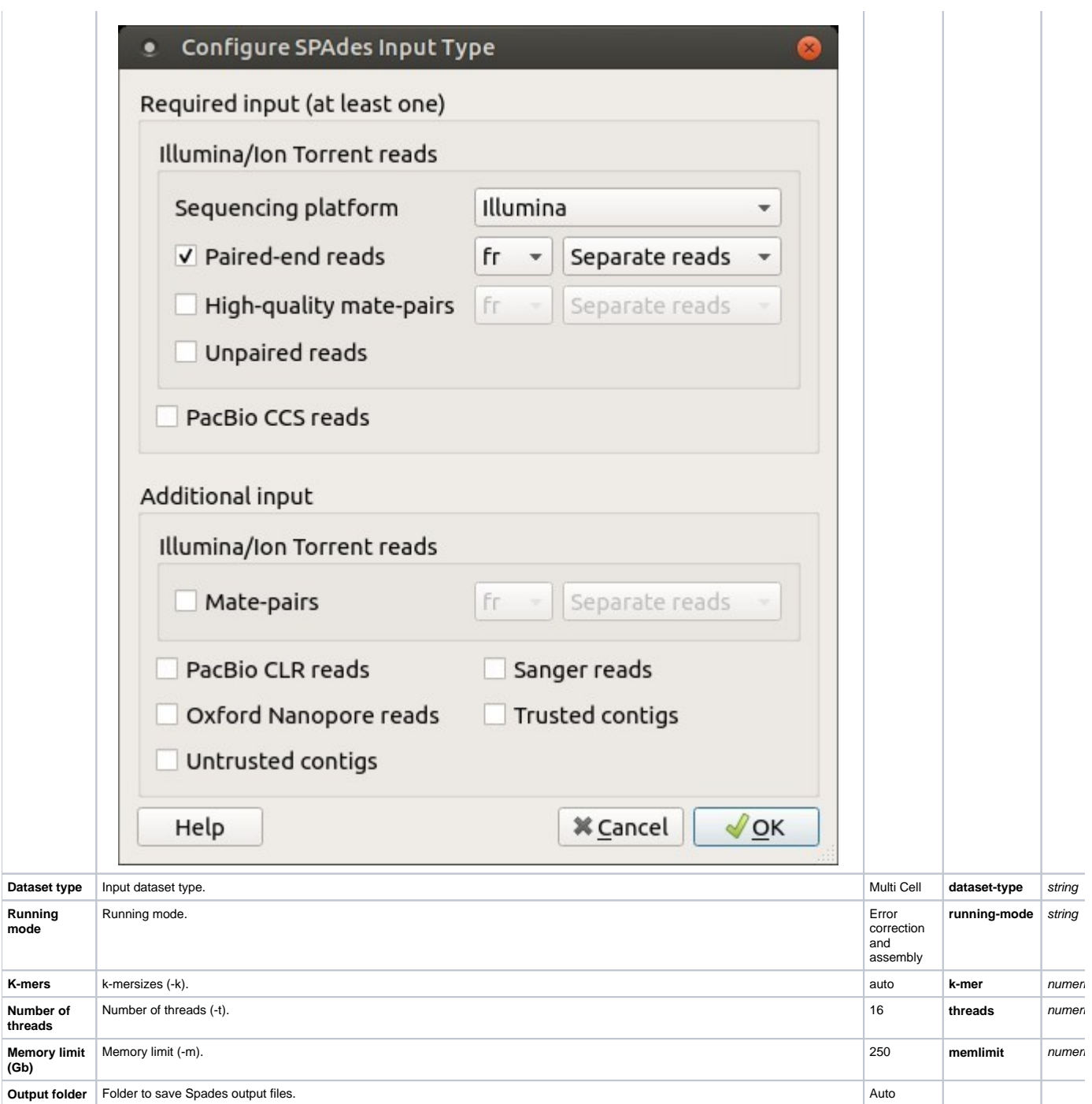

## Input/Output Ports

The element has 1 input port.

**Name in GUI:** Spades data

### **Name in Workflow File:** in-data

#### **Slots:**

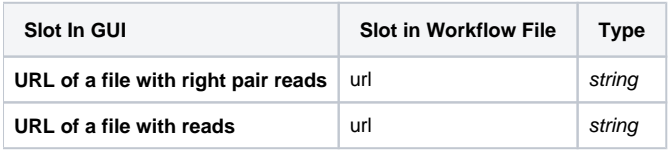

And 1 output port:

#### **Name in GUI:** SPAdes output data

#### **Name in Workflow File:** out-data

#### **Slots:**

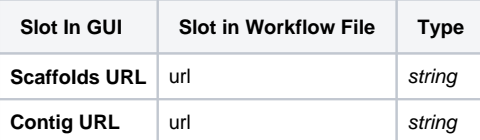